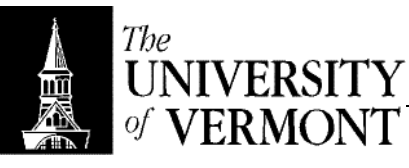

**Notes – Basic Data Analysis** 

- I. Data Types
	- a. Quantitative
		- i. Observations based on a numerical scale.
		- ii. Continuous: Corresponds to an entire interval on the number line.
		- iii. Discrete: Set of possible values corresponds to an isolated set of points on the number line.
	- b. Qualitative: Everything else
	- c. Example
		- i.  $EU = a car$
		- ii.  $X =$  Number of Cylinders =  $\{3, 4, 5, 6, 8, 12\}$  discrete
		- iii.  $Y = \frac{1}{4}$  Mile Time = {y | 8  $\leq$  y  $\leq$  15} continuous
		- iv.  $Z = Brand = \{GM, Ford, ...\}$  qualitative
	- d. Type of analysis depends largely on the type of data.
	- e. Some measurements are intrinsically discrete but we'll still treat them as continuous.
		- i. Example: Cost in dollars.
		- ii. There are discrete values (\$1.01, \$1.02, …)
		- iii. There are so many, however, that it's better to treat the data as continuous
- II. Statistics
	- a. What motivates statistics?
		- i. We need to answer a question.
		- ii. Should I buy a car? Will this drug be effective?
	- b. Procedure
		- i. Begin with a question
		- ii. Design a study (STAT-231 does this in detail)
		- iii. Gather Information (STAT-233: Sampling Problems)
		- iv. Summarize the Data
		- v. (Need some probability at this point)
		- vi. Make an inference about the population
		- vii. Reach some conclusions
	- c. Tools
		- i. Need some probability
		- ii. Use the computer to help us with each step.
- III. Summarizing Data
	- a. Start with raw data (we'll assume a proper study was designed, et cetera)
	- b. Data Reduction
		- i. Too much information isn't useful.
		- ii. We need to reduce the amount.
		- iii. Order the Data
			- 1. A simple step that can help quite a bit.
			- 2.  $x_i$  is one measurement from a single  $EU$
			- 3.  $x_1$  is the first measurement taken,  $x_2$  the second
			- 4.  $x^{(i)}$  is an ordered measure
			- 5.  $x^{(1)}$  is the minimum value,  $x^{(2)}$  the next highest
			- 6.  $x^{(1)}$  called the first order statistic,  $x^{(2)}$  the second order statistic
			- 7. Sometimes written  $x_{(1)}$  or  $x_1$  (subscript in bold)
		- iv. Represent Graphically: Techniques discussed later
		- v. Do a numerical summary
			- 1. Find some numbers that "represent" the data
			- 2. Location
				- a. mean, median, etc
				- b. Where is the data "located"
			- 3. Spread: How diverse is the data?
- IV. Features of a Data Set
- a. Center
	- i. What's a typical observation?
	- ii. About what point is the data centered?
- b. Spread
	- i. How much variability?
		- ii. Bell Curve

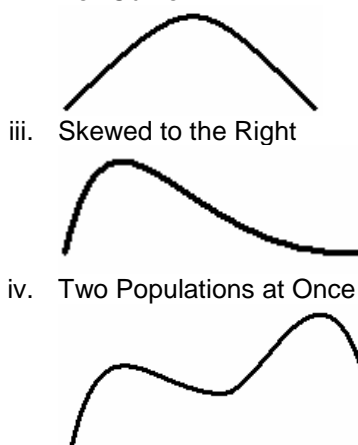

v.

vi.

- c. Shape
- d. Outliers: Unusual Observations
- e. Gaps
- f. Clusters
	- i. The example above with two populations has two clusters.
	- ii. Might be appropriate to separate into two different groups
- V. Graphical Display
	- a. Histograms are one traditional display
	- b. Stem-and-Leaf
		- i. See the Homes handout
		- ii.

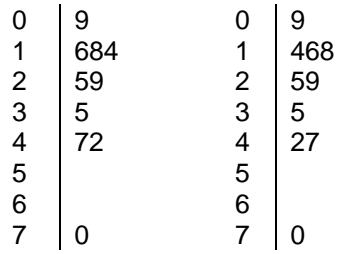

iii. Stems on left, represent 10s digit

- iv. Leaves on right, represent 1s digit
- v. This can be done easily without the computer
- vi. Can see min, max easily
- vii. Can identify clusters, outliers (red flags: recording errors? mistakes?)
- viii. Minitab Report
	- 1. Includes depths the numbers on the far left
	- 2. These are the distance to the nearest end of the dataset.
	- 3. Standard Format
		- a. One line per stem
			- b. Like that shown above
	- 4. Stretched
		- a. Two lines per stem<br>b.  $O^*$  O HI
		- b.  $O^*$  O HI  $(0, 1, 2, 3, 4)$
		- c.  $O \bullet$   $O LO$   $(5, 6, 7, 8, 9)$
	- 5. Squeezed
		- a. Five lines per stem
		- b.  $O^*$  (0, 1)
		- c. O t  $(2, 3)$
		- d. O f  $(4, 5)$ e. O s (6, 7)
		- f.  $O \bullet$  (8, 9)
		-
	- 6. Guidelines
		- a. Pick a number of lines between  $\sqrt{n}$  and 2 $\sqrt{n}$
		- b. Truncate, don't round (otherwise it's too hard to refer back to the raw data)
		- c. Use one digit leaves
		- d. No commas, spaces or decimals
		- e. The objective is to simplify, so keep it simple.
- c. Frequency Table
	- i. See the Voles handout
	- ii. Category
		- 1. Denoted i
			- 2. "Litter Size" in the Voles example
	- iii. Absolute Frequency
		- 1. Denoted F<sup>i</sup>
		- 2. Number of observations in each category
	- iv. Relative Frequency
		- 1. Denoted RF<sub>i</sub>
		- 2.  $F_i/n$
		- 3. RF<sub>3</sub> = 13/170 = 0.0765 = 7.65%
	- v. Cumulative Relative Frequency
		- 1. Denoted CRF<sup>i</sup>
		- 2. Sum of all  $RF_J$  for  $0 \le j \le i$
		- 3.  $CRF_3 = 1/170 + 2/170 + 13/170 = 16/170 = 0.0941$
		- 4.  $CRF_N$  will always be 100%
	- vi. Cumulative Distribution Function
		- 1. CDF
		- 2.  $F(a) = P(x \le a)$
		- 3. Proportion of elements that are less than or equal to a
		- 4. Can also be considered the probability that  $x \le a$
		- 5. Voles Example
			- a.  $F(6) = 0.6353 = P(x \le 6)$
			- b.  $F(8) = 0.9353 = P(x \le 8)$
	- vii. Event Probabilities
		- 1.  $P(x > 6)$
- a. Not in the table!
- b. We do have  $P(x \le 6)$
- c.  $P(x > 6) = 1 P(x \le 6) = 0.3647$
- d. "Upper tail" probability or percentage
- e. Watch out for  $\geq$  vs  $>$  et cetera
- 2.  $P(3 < x \le 8)$ 
	- a.  $P(x \le 8) P(x < 3)$
	- b.  $P(x \le 8) P(x \le 2)$
	- c.  $F(8) F(2) = 0.9177$
- VI. Numerical Descriptive Measures
	- a. Location

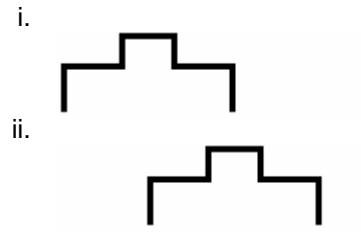

- iii. Two sets of data, identical in shape but positioned differentlky
- iv. Population Mean
	- 1. Denoted  $\mu$
	- 2.  $\mu = (x_1 + x_2 + \dots + x_N) / N$
- v. Sample Mean
	- 1. Denoted  $\bar{x}$ .
	- 2.  $\bar{x} = \sum x_i / n = T / n$
	- 3. T used for "Total"
- vi. Median
	- 1. Middle value
	- 2. "Resistant" (insensitive to the presence of extreme values)
	- 3.  $\nu$  (population),  $\nu$  (sample)
- vii. Example
	- 1. Data =  $\{1, 2, 3\}$

a. 
$$
\bar{x} = \frac{(1+2+3)}{(2)} / (3=2)
$$

b. 
$$
-x = x^{(2)} = 2
$$

- c. Symmetric distribution
- 2. Data {1, 2, 30}
	- a.  $\bar{x} = 11$
- b.  $-x = 2$  (resistant!)
- viii. Skewed to Right / Positive Skew

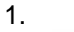

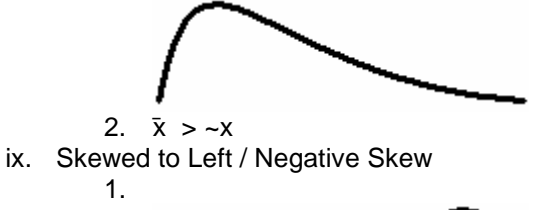

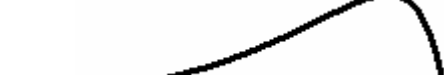

- 2.  $-x > \bar{x}$
- x. There are some exceptions, but generally the data fits this pattern.
- xi. Trimmed Mean
- 1.  $\bar{x}_{tr}$  = Sum from 2 to n 1 (eliminate smallest and largest values)
- 2.  $\bar{x}_{tr(5\%)}$  Trim 5% off the top and 5% off the bottom.
- 3. Minitab uses so-called 5% trimmed mean
- 4. Wants to get as close to 5% as it can if the number of elements doesn't allow exactly 5% to be trimmed.
- xii. What to Use
	- 1. Symmetric (no outliers) mean
	- 2. Symmetric (with outliers) trimmed mean
	- 3. Skewed median
- xiii. Binary Data
	- 1. Sample  $n = 100$
	- 2.  $x = \{1$  approve
		- 0 o/w
	- 3.  $\bar{x} = (1 + 0 + 0 + 1 + ... + 1 + 0) / 100 = (49(0) + 59(1)) / 100 = 59/100$
	- 4. Gives the proportion that approve!
	- 5. Usually designate this p rather than  $\bar{x}$  but the same concept works just as well.
- b. Dispersion
	- i. Example A

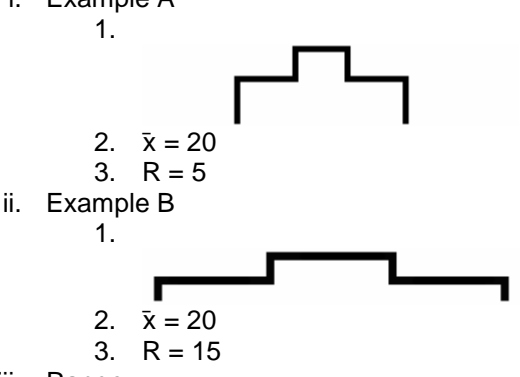

- iii. Range
	- 1. Denoted R
	- 2. Total "width" of the data
	- 3.  $R = x^{(n)} x^{(1)}$
- iv. Need a more versatile measure than Range.
- v. Variance
	- 1.  $\Sigma |x_i \mu| / N \ge 0$ 
		- a. Almost right.
		- b. We can improve still further.
	- 2. Population Variance
		- a.  $\sigma^2 = \sum (x_i \mu)^2 / N$
		- b. Always  $\geq 0$
		- c. Has some nice mathematical and statistical properties.
		- d. The problem is that the units get squared too.
	- 3. Standard Deviation:  $\sigma = \sqrt{(\sigma^2)}$
	- 4. Sample Variance
		- a.  $s^2 = \sum (x_i \bar{x})^2 / N$
		- b. We usually divide by  $(N 1)$  to adjust for the tendency to underestimate.
	- 5. Sample Standard Deviation s =  $\sqrt{(s^2)}$
- vi. Example
	- 1.  $EU = a bat$  (the critter, not the stick)
	- 2.  $n = 11$
	- 3.  $x =$  distance (cm)
	- 4.  $x = \{62, 23, ..., 83\}$
- 5. Statistics
	- a.  $\bar{x} = 48.4 \text{ cm}$
	- b.  $R = 60$  cm
	- c.  $s^2 = 327$  cm<sup>2</sup>
	- d.  $s = 18.1$  cm
- vii. Computational Formula for Variance
	- 1.  $s^2 = (\sum x^2 (\sum x)^2/n) / (n 1)$
	- 2. Equivalent mathematically but harder to understand conceptually.
	- 3. Use this when calculating.
- c. Quartiles
	- i. Median cuts data in half.
	- ii. Quartiles cut data in fourths.
	- $iii.$  Quartiles = Fourths = Hinges
	- iv. When n is odd
		- 1. The book says to exclude the median from each half (pg 105)
			- 2. Minitab includes the median in each half.
			- 3. We'll side with minitab.
	- v. Inter-Quartile Range
		- 1. Denoted IQR
			- 2.  $IQR = Q_3 Q_1$
	- vi. Five Number Summary

1.

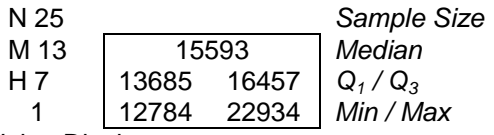

- vii. Letter Value Display
	- 1. For larger datasets, may want a more complete summary (1/4, 1/16, …)
		- 2. N Sample Size
		- 3. M Median
		- 4. F Fourth Also H (Hinge).
		- 5. E Eighth
		- 6. D 1/16 John Tukey noticed the pattern with F..E.. and
		-
		- 7. C 1/32 decided to continue it down to A, then loop
		- 8. B 1/64 around back to Z.
		- 9. A 1/128
		- 10. Z 1/256
- d. BoxPlot
	- i. A graphical representation using these data.
	- ii. Need  $Q_1$ ,  $Q_2$ ,  $Q_3$ , IQR
	- iii. Inner Fences
		- 1. Boundaries beyond which an observation is considered unusual
			- 2. Lower =  $Q_1 1.5$ (IQR)
		- 3. Upper =  $Q_3$  + 1.5(IQR)
		- 4. Bat Example
			- a. Lower =  $13685 1.5(2772) = 9527$
			- b. Upper =  $16457 + 1.5(2772) = 20615$
		- 5. These are mild outliers
	- iv. Outer Fences
		- 1. Lower =  $Q_1 3.0$ (IQR)
		- 2. Upper =  $Q_3$  + 3.0(IQR)
		- 3. These are extreme outliers.
	- v. Why 1.5 ?
- 1. With the classic bell curve, we want only 1 in 100 observations to be mild outliers.
- 2. The value 1.5(IQR) is derived from this.
- 3. Consider 1.5(IQR) to be one step. Then inner fences are one step away, outer fences are two steps away.
- vi.

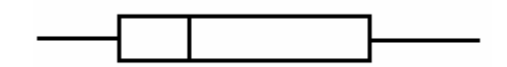

- 1. Box width is IQR
- 2. Center line at Median
- 3. Whiskers extend to most extreme non-outlier called adjacents.
- 4. Minitab marks mild outliers with \* and extreme outliers with o
- 5. Very effective graphic, good to use for final projects.
- 6. Not good for seeing gaps or clusters.
- 7. Good for displaying many graphs at the same time.
- VII. Explanations for Outliers
	- a. A mistake!
		- i. Does it come from the wrong population?
		- ii. Perhaps all funds measured were growth funds but one.
	- b. Recording Error
		- i. The wrong value was recorded.
		- ii. Correct it if the correct value can be found. Otherwise remove it.
	- c. Faulty Measurement Device
		- i. The machine taking the measurements may simply be out of calibration.
		- ii. This would render all data "strange" in comparison with some other source.
	- d. A Rare Event
		- i. If all other explanations fail, assume the value is legitimate.
		- ii. The first thought should always be that it's some kind of error!
- VIII. Z-Score
	- a.  $Z = (x \mu) / \sigma$
	- b. (Calculated for a particular ER)
	- c. Positive =  $Right$  of mean, Negative = Left
	- d. Dividing by σ puts everything on a common scale.
	- e. A Z score of 1.06 indicates that the measurement is 1.06 standard deviations from the mean.

ERROR: undefinedfilename OFFENDING COMMAND: </FONT>

STACK: